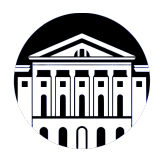

## **МИНИСТЕРСТВО НАУКИ И ВЫСШЕГО ОБРАЗОВАНИЯ РОССИЙСКОЙ ФЕДЕРАЦИИ**

федеральное государственное бюджетное образовательное учреждение высшего образования **«ИРКУТСКИЙ ГОСУДАРСТВЕННЫЙ УНИВЕРСИТЕТ»** ФГБОУ ВО «ИГУ»

### **Кафедра естественнонаучных дисциплин**

УТВЕРЖДАЮ

И.о. декана факультета бизнес-коммуникаций и информатики

Meen

М.Г. Синчурина

«24» апреля 2024 г

**Рабочая программа дисциплины (модуля)**

Наименование дисциплины (модуля) **Б1.В.15 Цифровые геотехнологии**

Направление подготовки: **09.03.03 Прикладная информатика**

*(индекс дисциплины по учебному плану, наименование дисциплины (модуля))*

*(код, наименование направления подготовки)*

Направленность (профиль) подготовки: **Прикладная информатика (разработка программного обеспечения)**

Квалификация выпускника: бакалавр

Форма обучения: очная

*(очная, заочная (с использованием электронного обучения и дистанционных образовательных технологий)\*, очно-заочная (с использованием электронного обучения и дистанционных образовательных технологий \*)*

Согласовано с УМК факультета бизнескоммуникаций и информатики:

Рекомендовано кафедрой естественнонаучных дисциплин:

Протокол № 7 от «24» апреля 2024 г.

Протокол № 6 от «11» марта 2024 г.

Председатель *Метерати М.Г. Синчурина и.о.* зав. кафедры <del>Доления</del> А.Г. Балахчи

# СОДЕРЖАНИЕ

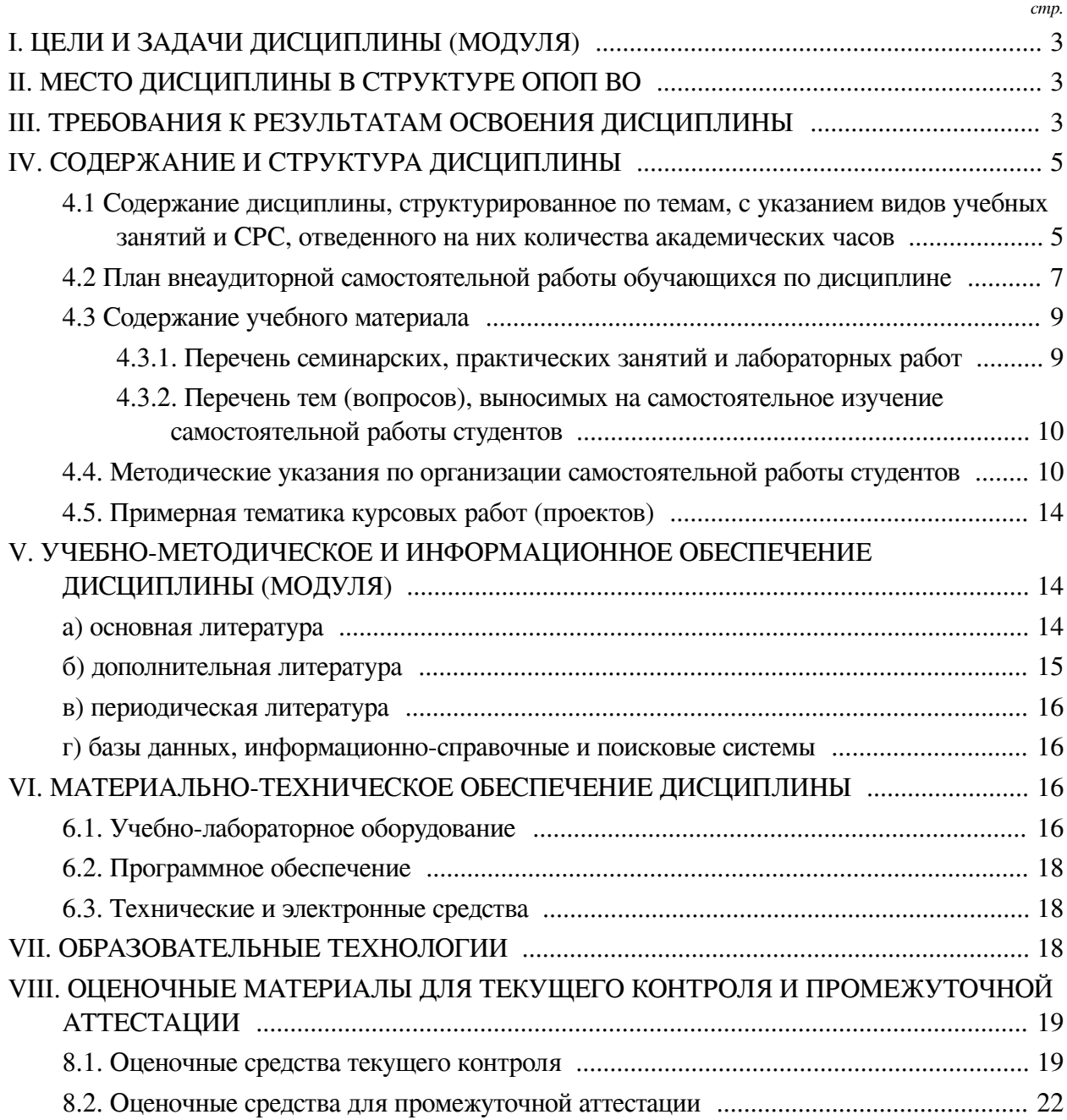

#### **I. ЦЕЛИ И ЗАДАЧИ ДИСЦИПЛИНЫ (МОДУЛЯ)**

<span id="page-2-0"></span>**Цели:** формирование способностей выбора и применения способов обработки и визуализации географических данных, использования геоинформационных технологий и программных средств для решения задач профессиональной деятельности, а также умения планировать и выполнять технологические операции по работе с ГИС и данными дистанционного зондирования Земли (ДДЗЗ), применять их при разработке геоинформационных продуктов.

#### **Задачи:**

— Изучение основ геоинформационных технологий: ознакомление с базовыми принципами пространственных данных и инструментов ГИС, включая программное обеспечение и методы обработки географических данных;

— Формирование навыков визуализации данных: обучение методам визуализации географических данных, включая создание карт, диаграмм и других графических представлений, которые помогают в анализе и интерпретации данных;

— Освоение методов сбора и обработки ДДЗЗ: освоение технологий получения, обработки и анализа ДДЗЗ в рамках прикладных исследований, таких как мониторинг окружающей среды, управление ресурсами и планирование территорий;

— Разработка и использование программных средств: освоение навыков программирования и использования специализированного программного обеспечения для автоматизации обработки и анализа географических данных.

#### **II. МЕСТО ДИСЦИПЛИНЫ В СТРУКТУРЕ ОПОП ВО**

<span id="page-2-1"></span>2.1. Учебная дисциплина (модуль) «Цифровые геотехнологии» относится к части, формируемой участниками образовательных отношений «Блок 1. Дисциплины (модули)».

Дисциплина предназначена для закрепления знаний и умений в сфере цифровых технологий и отработки практических навыков в области анализа, обработки и визуализации данных, а также использования современных инструментов и платформ для решения прикладных задач.

2.2. Для изучения данной учебной дисциплины (модуля) необходимы знания, умения и навыки, формируемые предшествующими дисциплинами:

— Анализ данных и машинное обучение;

- Языки разметки сетевого контента;
- Веб-программирование на стороне клиента;
- Инфографика и визуализация данных;
- Иностранный язык;
- Информатика;

— Программирование;

— Базы данных.

2.3. Перечень последующих учебных дисциплин, для которых необходимы знания, умения и навыки, формируемые данной учебной дисциплиной:

— Проектирование информационных систем;

<span id="page-2-2"></span>— Научно-исследовательская работа (получение первичных навыков научноисследовательской работы).

## **III. ТРЕБОВАНИЯ К РЕЗУЛЬТАТАМ ОСВОЕНИЯ ДИСЦИПЛИНЫ**

Процесс освоения дисциплины направлен на формирование компетенций (элементов следующих компетенций) в соответствии с ФГОС ВО и ОП ВО по данному направлению подготовки:

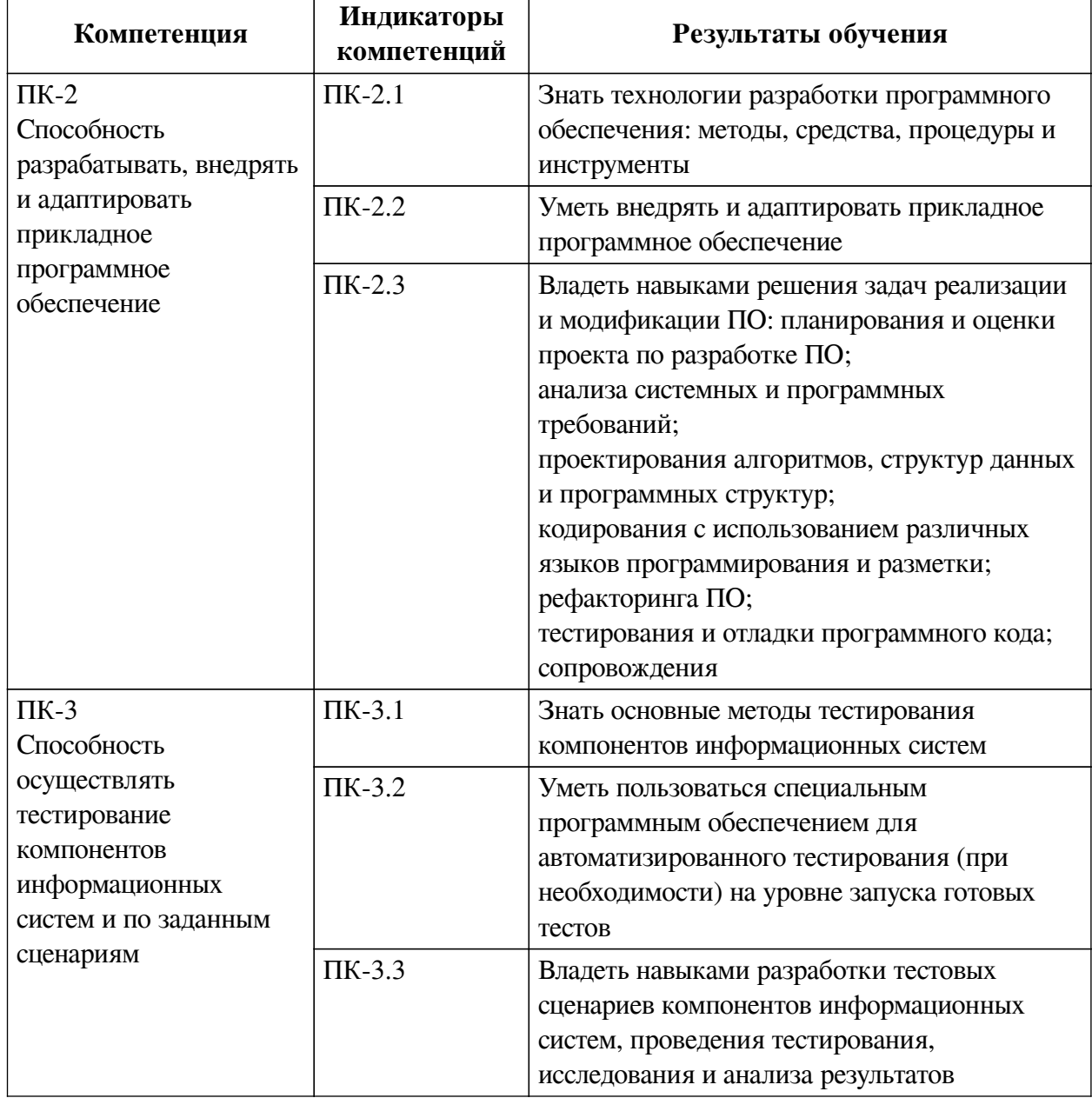

## **Перечень планируемых результатов обучения по дисциплине (модулю), соотнесенных с индикаторами достижения компетенций**

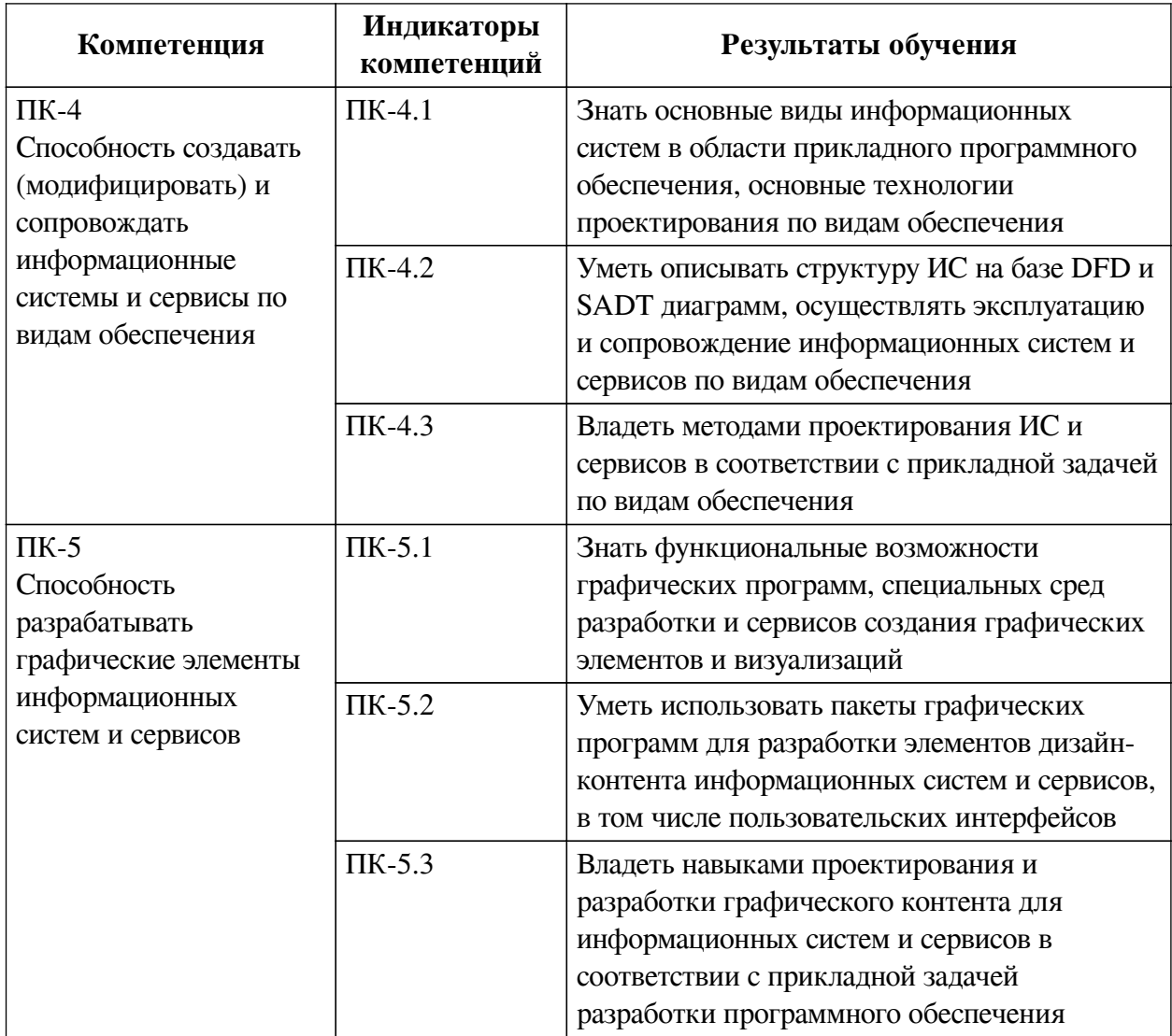

### **IV. СОДЕРЖАНИЕ И СТРУКТУРА ДИСЦИПЛИНЫ**

<span id="page-4-0"></span>Трудоемкость дисциплины составляет 3 зачетных единицы, 108 часов, в том числе 36 часов на контроль, из них 36 часов на экзамен.

Из них реализуется с использованием электронного обучения и дистанционных образовательных технологий 36 часов контактной работы и 18 часов самостоятельной работы.

Форма промежуточной аттестации: экзамен.

<span id="page-4-1"></span>4.1 Содержание дисциплины, структурированное по темам, с указанием видов учебных занятий и СРС, отведенного на них количества академических часов

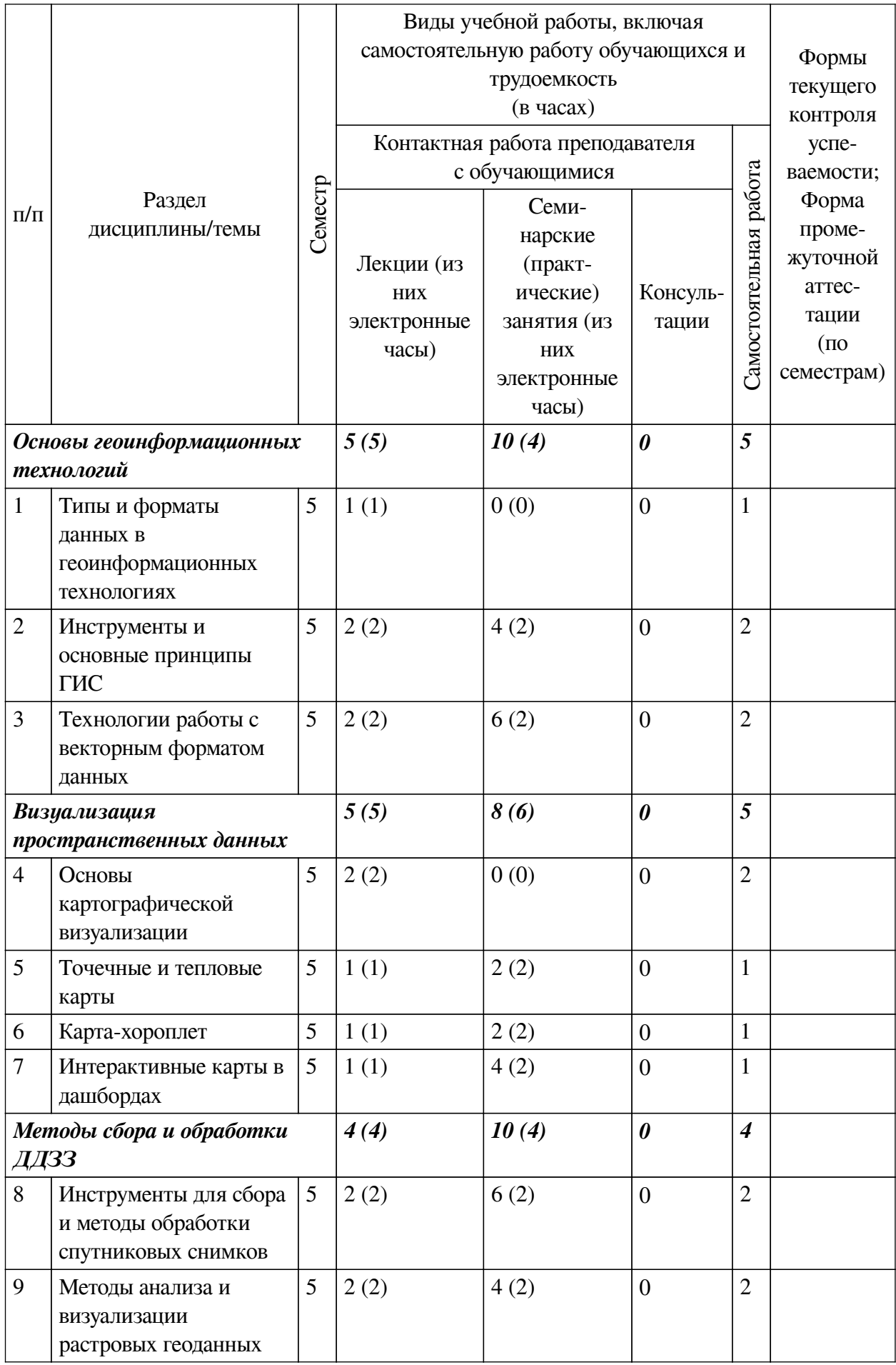

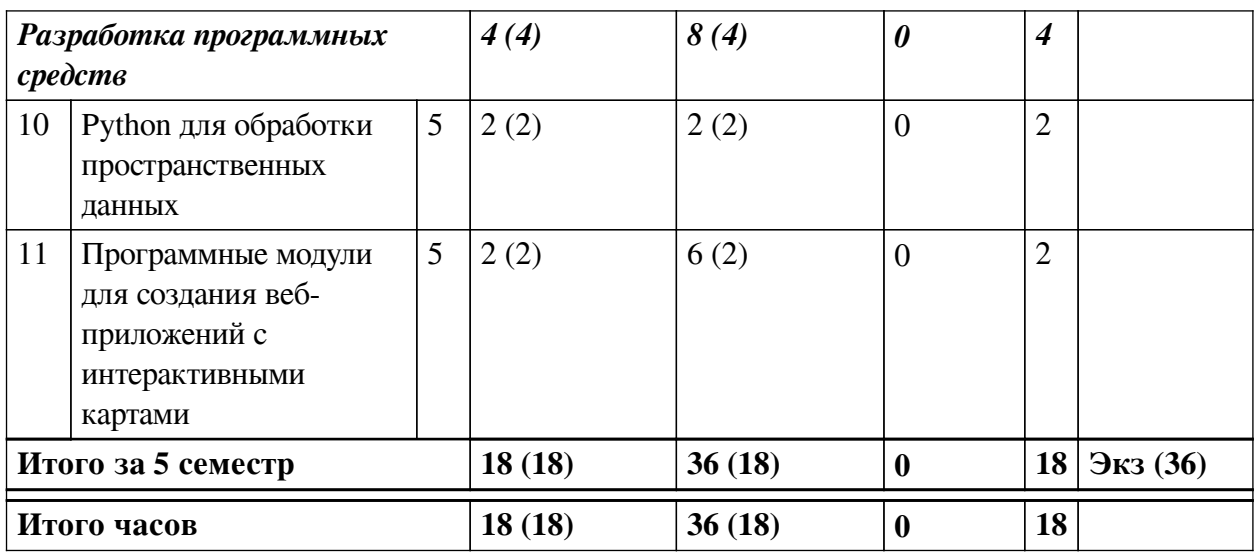

# 4.2 План внеаудиторной самостоятельной работы обучающихся по

# <span id="page-6-0"></span>дисциплине

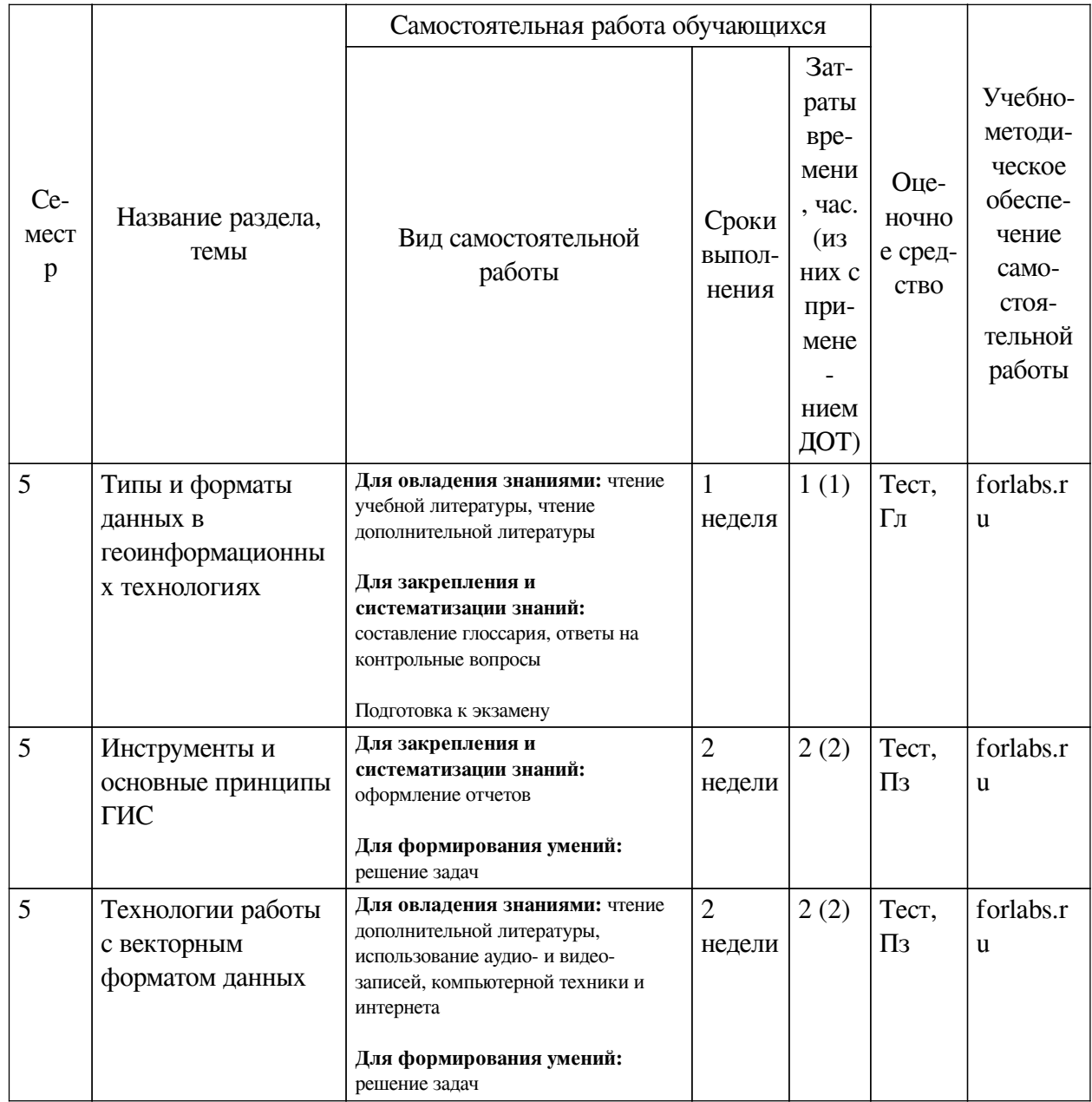

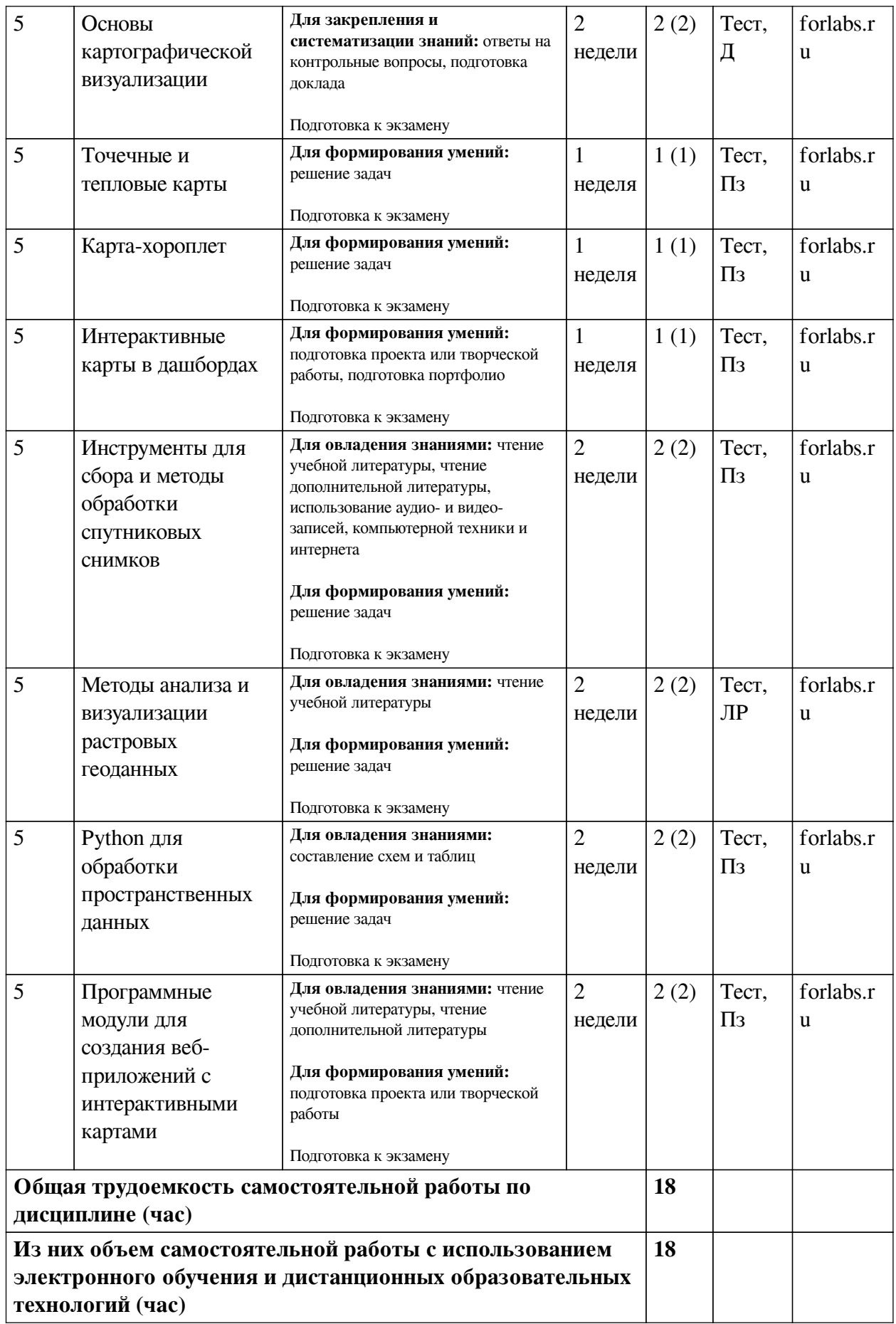

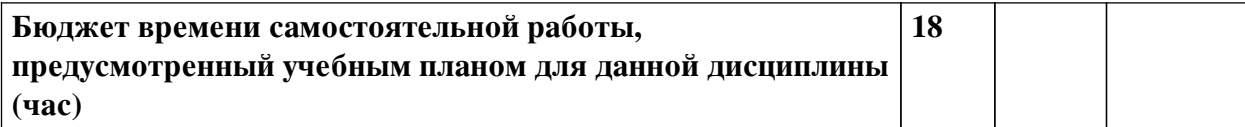

# **4.3 Содержание учебного материала**

<span id="page-8-0"></span>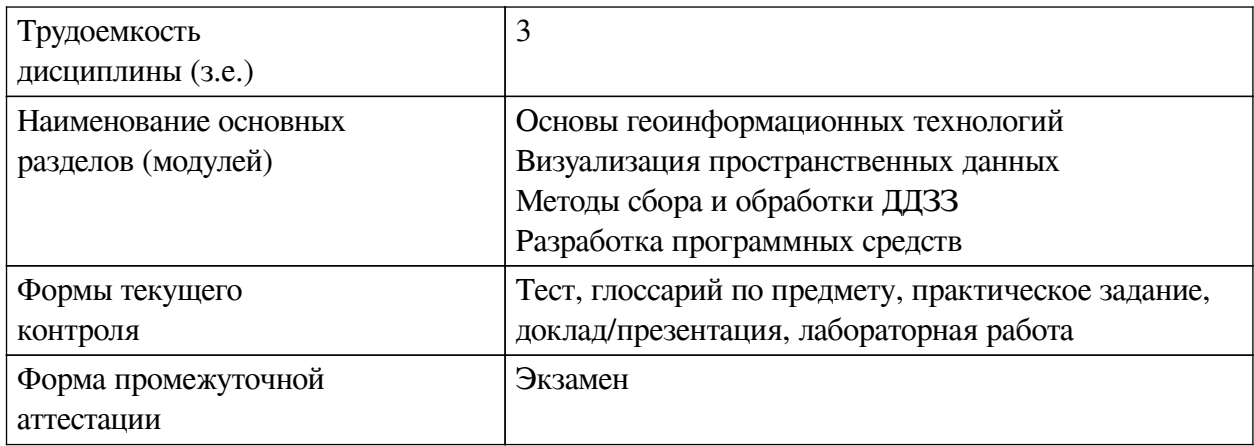

# **4.3.1. Перечень семинарских, практических занятий и лабораторных работ**

<span id="page-8-1"></span>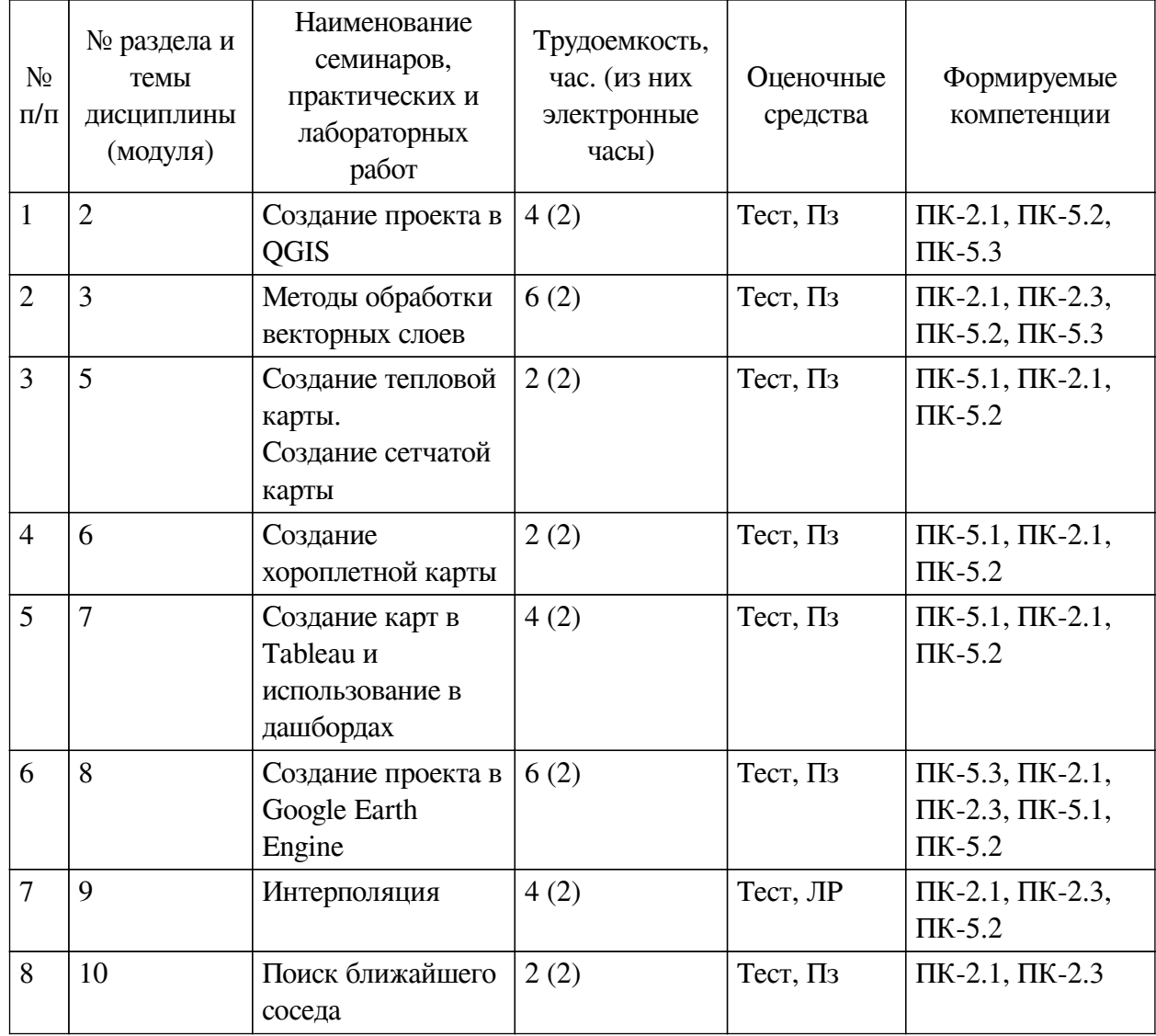

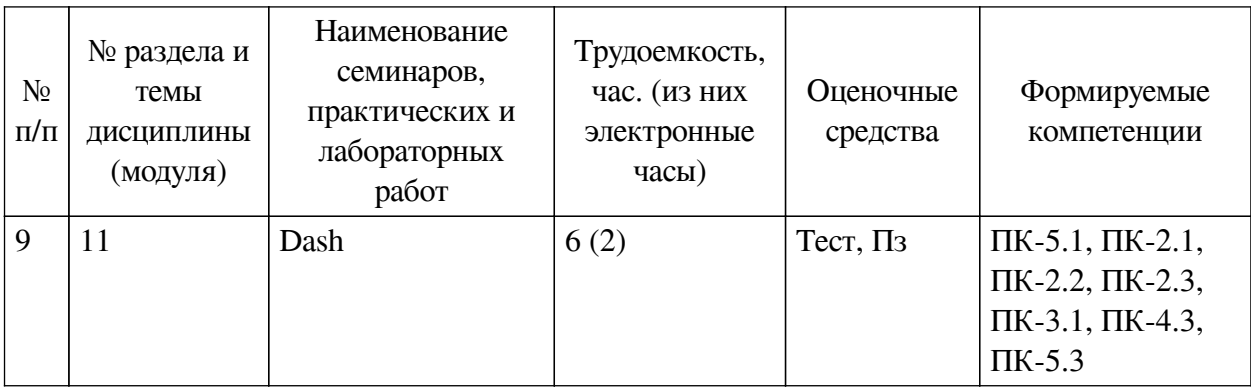

# <span id="page-9-0"></span>**4.3.2. Перечень тем (вопросов), выносимых на самостоятельное изучение самостоятельной работы студентов**

<span id="page-9-1"></span>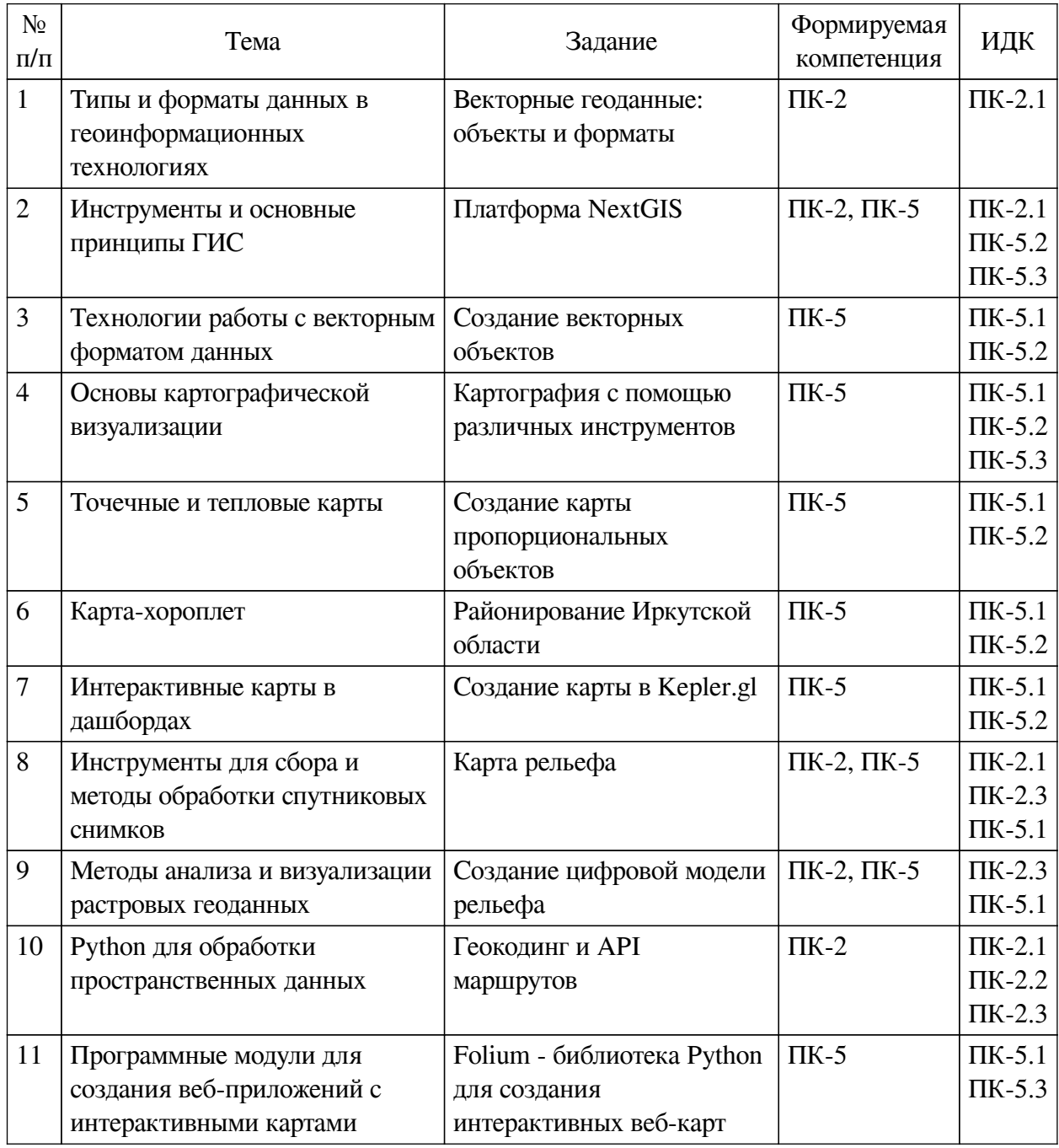

### **4.4. Методические указания по организации самостоятельной работы студентов**

Самостоятельная работа студентов всех форм и видов обучения является одним из обязательных видов образовательной деятельности, обеспечивающей реализацию требований Федеральных государственных стандартов высшего профессионального образования. Согласно требованиям нормативных документов самостоятельная работа студентов является обязательным компонентом образовательного процесса, так как она обеспечивает закрепление получаемых на лекционных занятиях знаний путем приобретения навыков осмысления и расширения их содержания, навыков решения актуальных проблем формирования общекультурных и профессиональных компетенций, научно-исследовательской деятельности, подготовки к семинарам, лабораторным работам, сдаче зачетов и экзаменов. Самостоятельная работа студентов представляет собой совокупность аудиторных и внеаудиторных занятий и работ. Самостоятельная работа в рамках образовательного процесса в вузе решает следующие задачи:

— закрепление и расширение знаний, умений, полученных студентами во время аудиторных и внеаудиторных занятий, превращение их в стереотипы умственной и физической деятельности;

— приобретение дополнительных знаний и навыков по дисциплинам учебного плана;

— формирование и развитие знаний и навыков, связанных с научноисследовательской деятельностью;

— развитие ориентации и установки на качественное освоение образовательной программы;

— развитие навыков самоорганизации;

— формирование самостоятельности мышления, способности к саморазвитию, самосовершенствованию и самореализации;

— выработка навыков эффективной самостоятельной профессиональной теоретической, практической и учебно-исследовательской деятельности.

**Подготовка к лекции.** Качество освоения содержания конкретной дисциплины прямо зависит от того, насколько студент сам, без внешнего принуждения формирует у себя установку на получение на лекциях новых знаний, дополняющих уже имеющиеся по данной дисциплине. Время на подготовку студентов к двухчасовой лекции по нормативам составляет не менее 0,2 часа.

**Подготовка к практическому занятию.** Подготовка к практическому занятию включает следующие элементы самостоятельной деятельности: четкое представление цели и задач его проведения; выделение навыков умственной, аналитической, научной деятельности, которые станут результатом предстоящей работы. Выработка навыков осуществляется с помощью получения новой информации об изучаемых процессах и с помощью знания о том, в какой степени в данное время студент владеет методами исследовательской деятельности, которыми он станет пользоваться на практическом занятии. Подготовка к практическому занятию нередко требует подбора материала, данных и специальных источников, с которыми предстоит учебная работа. Студенты должны дома подготовить к занятию 3–4 примера формулировки темы исследования, представленного в монографиях, научных статьях, отчетах. Затем они самостоятельно осуществляют поиск соответствующих источников, определяют актуальность конкретного исследования процессов и явлений, выделяют основные способы доказательства авторами научных работ ценности того, чем они занимаются. В ходе самого практического занятия студенты сначала представляют найденные ими варианты формулировки актуальности исследования, обсуждают их и обосновывают свое мнение о наилучшем варианте. Время на подготовку к практическому занятию по нормативам составляет не менее 0,2 часа.

**Подготовка к контрольной работе.** Контрольная работа назначается после изучения определенного раздела (разделов) дисциплины и представляет собой совокупность развернутых письменных ответов студентов на вопросы, которые они заранее получают от преподавателя. Самостоятельная подготовка к контрольной работе включает в себя: изучение конспектов лекций, раскрывающих материал, знание которого проверяется контрольной работой; повторение учебного материала, полученного при подготовке к семинарским, практическим занятиям и во время их проведения; изучение дополнительной литературы, в которой конкретизируется содержание проверяемых знаний; составление в мысленной форме ответов на поставленные в контрольной работе вопросы; формирование психологической установки на успешное выполнение всех заданий. Время на подготовку к контрольной работе по нормативам составляет 2 часа.

**Подготовка к экзамену.** Самостоятельная подготовка к экзамену схожа с подготовкой к зачету, особенно если он дифференцированный. Но объем учебного материала, который нужно восстановить в памяти к экзамену, вновь осмыслить и понять, значительно больше, поэтому требуется больше времени и умственных усилий. Важно сформировать целостное представление о содержании ответа на каждый вопрос, что предполагает знание разных научных трактовок сущности того или иного явления, процесса, умение раскрывать факторы, определяющие их противоречивость, знание имен ученых, изучавших обсуждаемую проблему. Необходимо также привести информацию о материалах эмпирических исследований, что указывает на всестороннюю подготовку студента к экзамену. Время на подготовку к экзамену по нормативам составляет 36 часов для бакалавров.

#### **Формы внеаудиторной самостоятельной работы**

**Составление глоссария** Цель самостоятельной работы: повысить уровень информационный культуры; приобрести новые знания; отработать необходимые навыки в предметной области учебного курса. Глоссарий — словарь специализированных терминов и их определений. Статья глоссария — определение термина. Содержание задания: сбор и систематизация понятий или терминов, объединенных общей специфической тематикой, по одному либо нескольким источникам. Выполнение задания: 1) внимательно прочитать работу; 2) определить наиболее часто встречающиеся термины; 3) составить список терминов, объединенных общей тематикой; 4) расположить термины в алфавитном порядке; 5) составить статьи глоссария: — дать точную формулировку термина в именительном падеже; — объемно раскрыть смысл данного термина Планируемые результаты самостоятельной работы: способность студентов решать стандартные задачи профессиональной деятельности на основе информационной и библиографической культуры с применением информационно-коммуникационных технологий и с учетом основных требований информационной безопасности.

**Разработка проекта** (индивидуального, группового) Цель самостоятельной работы: развитие способности прогнозировать, проектировать, моделировать. Проект — «ограниченное во времени целенаправленное изменение отдельной системы с установленными требованиями к качеству результатов, возможными рамками расхода средств и ресурсов и специфической организацией». Выполнение задания: 1) диагностика ситуации (проблематизация, целеполагание, конкретизация цели, форматирование проекта); 2) проектирование (уточнение цели, функций, задач и плана работы; теоретическое моделирование методов и средств решения задач; детальная проработка этапов решения конкретных задач; пошаговое выполнение запланированных проектных действий; систематизация и обобщение полученных результатов, конструирование предполагаемого результата, пошаговое выполнение проектных действий); 3) рефлексия (выяснение соответствия полученного результата замыслу; определение качества полученного продукта; перспективы его развития и использования). Предполагаемые результаты самостоятельной работы: готовность студентов использовать знание современных проблем науки и образования при решении образовательных и профессиональных задач; готовность использовать индивидуальные креативные способности для оригинального решения исследовательских задач; способность прогнозировать, проектировать, моделировать.

Информационный поиск Цель самостоятельной работы: развитие способности к проектированию и преобразованию учебных действий на основе различных видов информационного поиска. Информационный поиск — поиск неструктурированной документальной информации. Список современных задач информационного поиска: решение вопросов моделирования; классификация документов; фильтрация, классификация документов: проектирование архитектур поисковых систем и пользовательских интерфейсов; извлечение информации (аннотирование и реферирование документов); выбор информационно-поискового языка запроса в поисковых системах. Содержание задания по видам поиска: поиск библиографический — поиск необходимых сведений об источнике и установление его наличия в системе других источников. Ведется путем разыскания библиографической информации и библиографических пособий (информационных изланий): поиск самих информационных источников (локументов и изланий), в которых есть или может содержаться нужная информация; - поиск фактических сведений, содержащихся в литературе, книге (например, об исторических фактах и событиях, о биографических данных из жизни и деятельности писателя, ученого и т. п.). Выполнение задания:

1) определение области знаний;

2) выбор типа и источников данных;

3) сбор материалов, необходимых для наполнения информационной модели;

4) отбор наиболее полезной информации;

5) выбор метода обработки информации (классификация, кластеризация, регрессионный анализ и т.д.):

6) выбор алгоритма поиска закономерностей;

7) поиск закономерностей, формальных правил и структурных связей в собранной информации;

8) творческая интерпретация полученных результатов.

Планируемые результаты самостоятельной работы: - способность студентов решать стандартные задачи профессиональной деятельности на основе информационной и библиографической культуры с применением информационно-коммуникационных технологий и с учетом основных требований информационной безопасности; готовность использовать знание современных проблем науки и образования при решении образовательных и профессиональных задач.

Разработка мультимедийной презентации Цели самостоятельной работы (варианты): — освоение (закрепление, обобщение, систематизация) учебного материала; обеспечение контроля качества знаний; - формирование специальных компетенций, обеспечивающих возможность работы с информационными технологиями; - становление общекультурных компетенций. Мультимедийная презентация — представление содержания учебного материала, учебной задачи с использованием мультимедийных технологий.

Выполнение задания:

1. Этап проектирования: — определение целей использования презентации; — сбор необходимого материала (тексты, рисунки, схемы и др.); — формирование структуры и логики подачи материала; — создание папки, в которую помещен собранный материал.

2. Этап конструирования: — выбор программы MS PowerPoint в меню компьютера; определение дизайна слайдов; — наполнение слайдов собранной текстовой и наглядной информацией; — включение эффектов анимации и музыкального сопровождения (при необходимости); — установка режима показа слайдов (титульный слайд, включающий наименование кафедры, где выполнена работа, название презентации, город и год; содержательный — список слайдов презентации, сгруппированных по темам сообщения; заключительный слайд содержит выводы, пожелания, список литературы и пр.).

3. Этап моделирования — проверка и коррекция подготовленного материала, определение продолжительности его демонстрации.

Планируемые результаты самостоятельной работы: — повышение информационной культуры студентов и обеспечение их готовности к интеграции в современное информационное пространство; — способность решать стандартные задачи профессиональной деятельности на основе информационной и библиографической культуры с применением информационно-коммуникационных технологий и с учетом основных требований информационной безопасности; — способность к критическому восприятию, обобщению, анализу профессиональной информации, постановке цели и выбору путей ее достижения; способность применять современные методики и технологии организации и реализации образовательного процесса на различных образовательных ступенях в различных образовательных учреждениях; — готовность использовать индивидуальные креативные способности для оригинального решения исследовательских задач.

<span id="page-13-0"></span>В ФБГОУ ВО «ИГУ» организация самостоятельной работы студентов регламентируется Положением о самостоятельной работе студентов, принятым Ученым советом ИГУ 22 июня 2012 г.

#### **4.5. Примерная тематика курсовых работ (проектов)**

- Анализ восстановления растительности после пожаров;
- Анализ туристской инфраструктуры и оценка потенциала территорий;
- Зеленые зоны и общественные пространства на карте "Гулябельности";
- Временная-пространственная визуализация как отражение движения города;
- "Настроение" улиц города на основе данных социальных сетей.

## <span id="page-13-1"></span>**V. УЧЕБНО-МЕТОДИЧЕСКОЕ И ИНФОРМАЦИОННОЕ ОБЕСПЕЧЕНИЕ ДИСЦИПЛИНЫ (МОДУЛЯ)**

#### **а) основная литература**

<span id="page-13-2"></span>1. Макаров, Алексей Александрович. Геоинформационные системы [Текст] : практикум / А. А. Макаров ; рец.: Ю. В. Шаманский, А. Р. Батуев ; Иркутский гос. ун-т, Географ. фак. - Иркутск : Изд-во ИГУ, 2013. - 111 с. : цв. ил. ; 20 см. - Библиогр.: с. 110-111. - ISBN 978-5-9624-0894-1 : 245.00 р.

2. Николаева, Ольга Геннадьевна. Геоинформационные системы (ГИС) [Текст] : учеб. метод. пособие / О. Г. Николаева ; рец. Г. А. Воробьева ; ред. М. В. Бендер ; Иркутский гос. ун-т, Биол.-почв. фак. - Иркутск : Изд-во ИГУ, 2011. - 127 с. : ил. ; 20 см. - Библиогр.: с.

125-127. - ISBN 978-5-9624-0559-9 : 213.00 р., 213.00 р.

3. Щербакова, Елена Васильевна. Введение в геоинформационные системы [Текст] : учеб. пособие для студ., обуч. по напр. 220600 "Инноватика", спец. 120102 "Астрономогеодезия", 230201 "Информ. системы и технологии (информ. системы в геоинформ. системах)" 020801 "Экология" / Е. В. Щербакова ; Урал. гос. ун-т им. А. М. Горького. - Екатеринбург : Изд-во Урал. гос. ун-та, 2010. - 95 с. : ил. ; 21 см. - Библиогр.: с. 93-95. - ISBN 978-5-7996-0571-1 : 95.00 р.

4. Блиновская, Яна Юрьевна. Введение в геоинформационные системы [Текст] : учеб. пособие для студ. вузов, напр. подготовки бакалавров: 280700.62 "Техносферная безопасность" и 131000.62 "Нефтегазовое дело" / Я. Ю. Блиновская, Д. С. Задоя. - М. : Форум : Инфра-М, 2014. - 111 с. : ил., карты ; 21 см. - (Высшее образование. Бакалавриат). - Библиогр.: с. 109-110. - ISBN 978-5-91134-698-0. - ISBN 978-5-16-006318-8 : 197.89 р.

5. Лисицкий, Д. В. Геоинформатика [Электронный ресурс] : учебное пособие / Д. В. Лисицкий. - Электрон. текстовые дан. - Новосибирск : СГУГиТ, 2012. - 115 с. - ЭБС "Лань". - Неогранич. доступ. - ISBN 978-5-87693-573-1 : Б. ц.

6. Цветков, В. Я. Основы геоинформатики [Электронный ресурс] : учебник для впо / В. Я. Цветков. - Электрон. текстовые дан. - Санкт-Петербург : Лань, 2020. - 188 с. - ЭБС "Лань". - неогранич. доступ. - ISBN 978-5-8114-4879-1 : Б. ц.

7. Лурье, Ирина Константиновна. Геоинформационное картографирование. Методы геоинформатики и цифровой обработки космических снимков [Электронный ресурс] : учеб. для студ. вузов, обуч. по спец. 020501 "Картография", напр. 020500 "География и картография" / И. К. Лурье. - 2-е изд., испр. - ЭВК. - М. : Университет, 2010. - 425 с. - Режим доступа: ЭЧЗ "Библиотех". - Неогранич. доступ. - ISBN 978-5-98227-270-6 : 300.00 р., 90.00 р.

#### **б) дополнительная литература**

<span id="page-14-0"></span>1. Дударева, Ольга Витальевна. Геоинформационный анализ [Текст] : учеб. пособие / О. В. Дударева, А. В. Королева ; Иркут. гос. техн. ун-т. - Иркутск : Изд-во ИрГТУ, 2013. - 64 с. : ил. ; 21 см. - Библиогр.: с. 63-64. - 60.00 р.

2. Плюснин, Виктор Максимович. Геоинформационный анализ ландшафтной структуры Байкальской природной территории [Текст] = Geoinformation analysis of the landscape structure of the Baikal natural territory : научное издание / В. М. Плюснин, А. А. Сороковой ; отв. ред. В. А. Снытко ; СО РАН, Ин-т им. В. Б. Сочавы. - Новосибирск : Гео, 2013. - 187 с. : ил., цв. ил., карты ; 25 см. - Библиогр.: с. 175-186. - ISBN 978-5-906284-39-6 : 250.00 р.

3. Лурье, Ирина Константиновна. Геоинформационное картографирование. Методы геоинформатики и цифровой обработки космических снимков [Текст] : учеб. для студ. вузов, обуч. по направл. подготовки 021300 - "Картография и геоинформатика" / И. К. Лурье ; Моск. гос. ун-т им. М. В. Ломоносова, Геогр. фак. - 3-е изд. - М. : Университет, 2016. - 423 с. : ил. ; 20 см. - Библиогр.: с. 410-414. - Предм. указ.: с. 415-423. - ISBN 978-5-98227-706-0 : 545.00 р.

4. Защита данных геоинформационных систем [Текст] : учеб. пособие для студ. вузов / Л. К. Бабенко [и др.]. - М. : Гелиос АРВ, 2010. - 336 с. : ил. ; 22 см. - Библиогр.: с. 323-332. - ISBN 978-5-85438-198-7 : 375.00 р.

5. Кузьменко, Екатерина Ивановна. Ландшафтное картографирование таежных регионов Сибири с использованием геоинформационных систем [Текст] : науч. изд. / Е. И. Кузьменко ; Рос. акад. наук, Сиб. отд-ние, Ин-т географии им. В. Б. Сочавы. - Иркутск : Изд<span id="page-15-0"></span>во ИГ СО РАН, 2017. - 109 с. : ил., цв. ил. ; 24 см. - ISBN 978-5-94797-302-0 : 100.00 р.

#### **в) периодическая литература**

Нет.

#### **г) базы данных, информационно-справочные и поисковые системы**

<span id="page-15-1"></span>1. Научная электронная библиотека «ELIBRARY.RU» [Электронный ресурс] : сайт. – Режим доступа: http://elibrary.ru/defaultx.asp

В соответствии с п. 4.3.4. ФГОС ВО, обучающимся в течение всего периода обучения обеспечен неограниченный доступ (удаленный доступ) к электронно-библиотечным системам:

— Открытая электронная база ресурсов и исследований «Университетская информационная система РОССИЯ» [Электронный ресурс] : сайт. – Режим доступа: http://uisrussia.msu.ru бессрочный

— Государственная информационная система «Национальная электронная библиотека» [Электронный ресурс] : сайт. – Режим доступа: http://нэб.рф. бессрочный

— Научная электронная библиотека «ELIBRARY.RU» [Электронный ресурс] : сайт. - Контракт № 148 от 23.12.2020 г. Акт от 24.12.2020 г. Срок действия по 31.12.2022 г. – Режим доступа: http://elibrary.ru/

— ЭБС «Издательство Лань». Контракт № 04-Е-0346 от 12.11.2021 г. № 976 от 14.11.2021 г. Срок действия по 13.11.2022 г. – Режим доступа: https://www.e.lanbook.com

— ЭБС ЭЧЗ «Библиотех». Государственный контракт № 019 от 22.02.2011 г. ООО «Библиотех». Лицензионное соглашение к Государственному контракту № 019 от 22.02.2011. Срок действия: бессрочный. – Режим доступа: https://isu.bibliotech.ru/

— ЭБС «Руконт» ЦКБ «Бибком». № 04-Е-0343 от 12.11.2021 г. Акт № бК-5195 от 14.11.2021 г. Срок действия по 13.11.2022г. – Режим доступа: http://rucont.ru

— ЭБС «Айбукс.ру/ibooks.ru» ООО «Айбукс». Контракт № 04-Е-0344 от 12.11.2021 г.; Акт от 14.11.2021 г. Срок действия по 13.11.2022 г. – Режим доступа: http://ibooks.ru

— Электронно-библиотечная система «ЭБС Юрайт». ООО «Электронное издательство Юрайт». Контракт № 04-Е-0258 от 20.09.2021г. Контракт № 04-Е-0258 от 20.09.2021 г. Срок действия по 17.10. 2022 г. – Режим доступа: https://urait.ru

— УБД ИВИС. Контракт № 04-Е-0347 от 12.11.2021 г. Акт от 15.11.2021 г. Срок действия с 01.01.2022 по 31.12.2022 г. – Режим доступа: http://dlib.eastview.com

<span id="page-15-2"></span>— Электронная библиотека ИД Гребенников. Контракт № 04-Е-0348 от 12.11.2021г.; Акт № 348 от 15.11.2021 г. Срок действия с 01.01.2022 по 31.12.2022 – Режим доступа: http://grebennikon.ru

## **VI. МАТЕРИАЛЬНО-ТЕХНИЧЕСКОЕ ОБЕСПЕЧЕНИЕ ДИСЦИПЛИНЫ**

### **6.1. Учебно-лабораторное оборудование**

<span id="page-15-3"></span>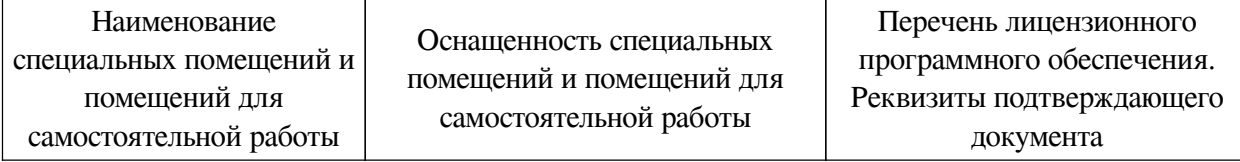

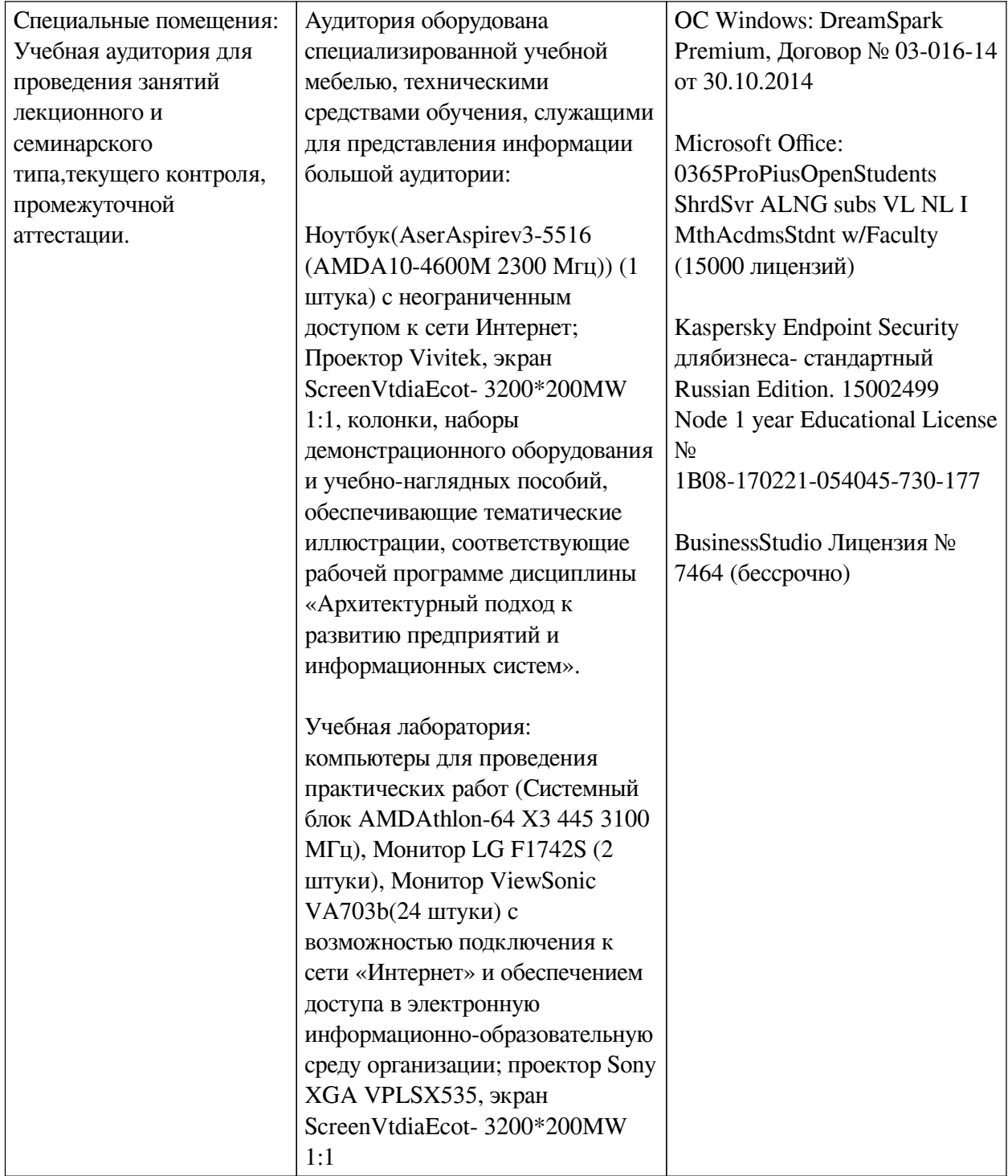

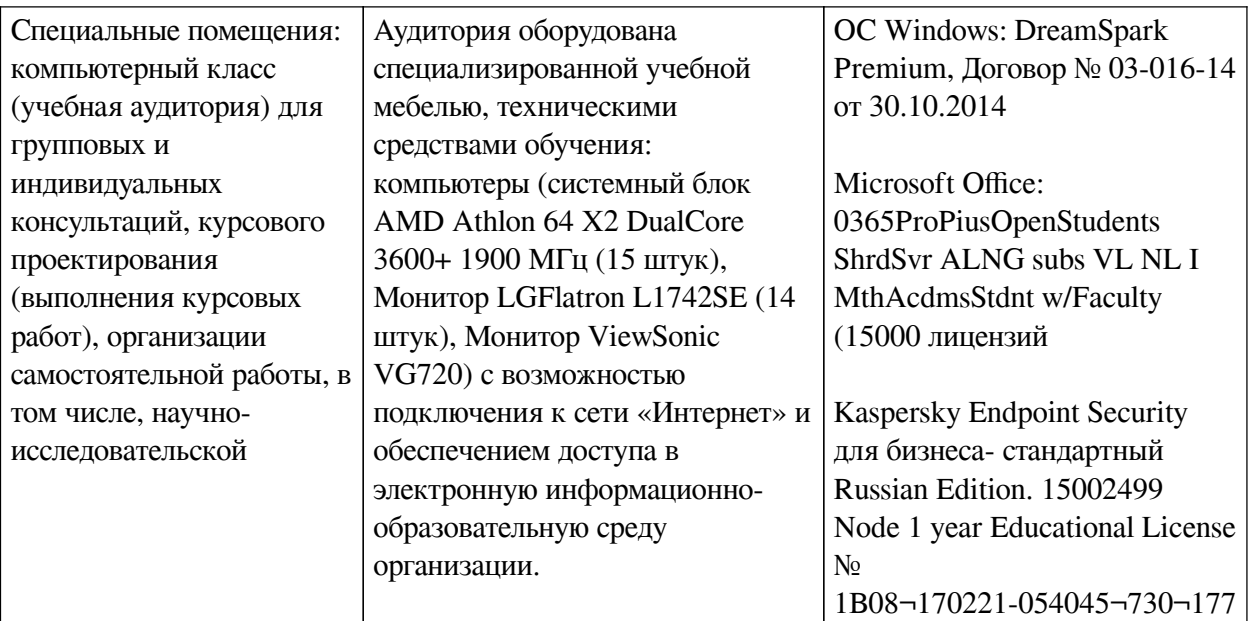

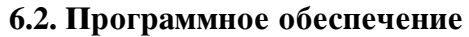

<span id="page-17-0"></span>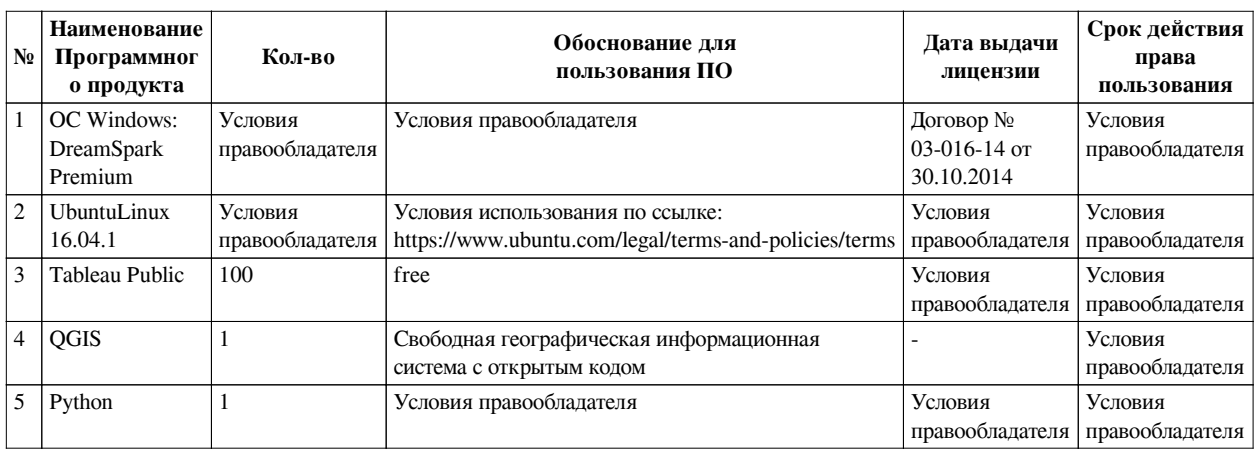

### **6.3. Технические и электронные средства**

<span id="page-17-1"></span>Методической системой преподавания предусмотрено использование технических и электронных средств обучения и контроля знаний студентов: мультимедийные презентации, фрагменты фильмов.

### **VII. ОБРАЗОВАТЕЛЬНЫЕ ТЕХНОЛОГИИ**

<span id="page-17-2"></span>При реализации программы данной дисциплины используются различные образовательные технологии, в том числе электронное обучение и дистанционные образовательные технологии.

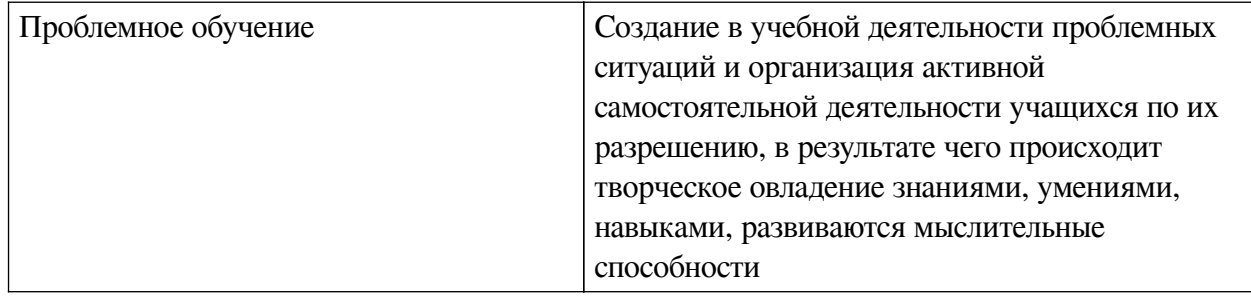

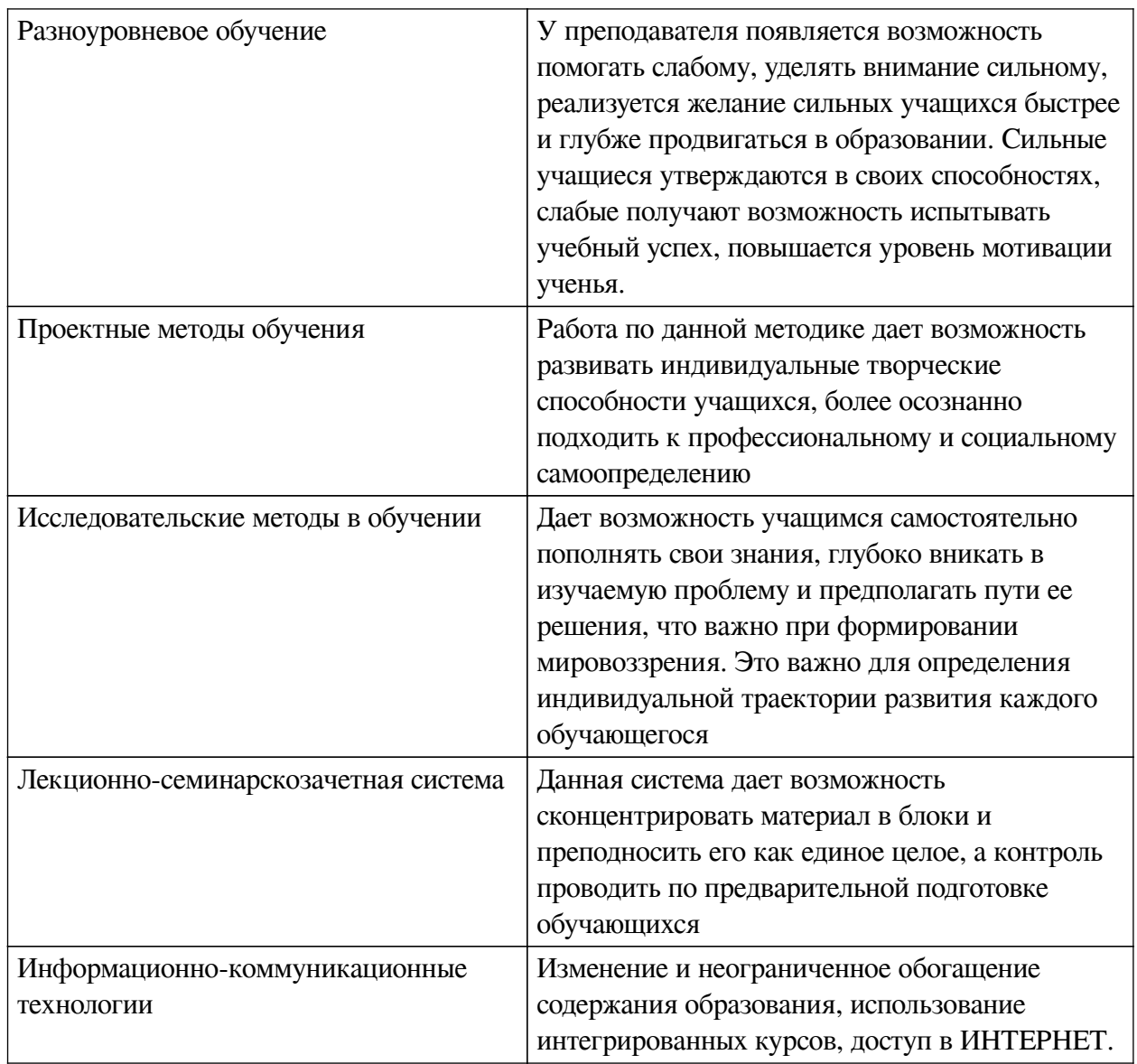

## Наименование тем занятий с использованием активных форм обучения:

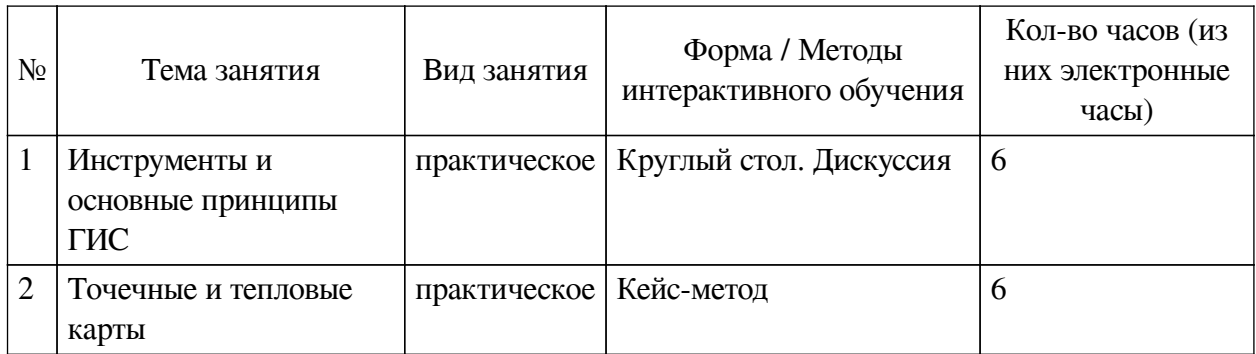

# <span id="page-18-0"></span>**VIII. ОЦЕНОЧНЫЕ МАТЕРИАЛЫ ДЛЯ ТЕКУЩЕГО КОНТРОЛЯ И** ПРОМЕЖУТОЧНОЙ АТТЕСТАЦИИ

# 8.1. Оценочные средства текущего контроля

<span id="page-18-1"></span>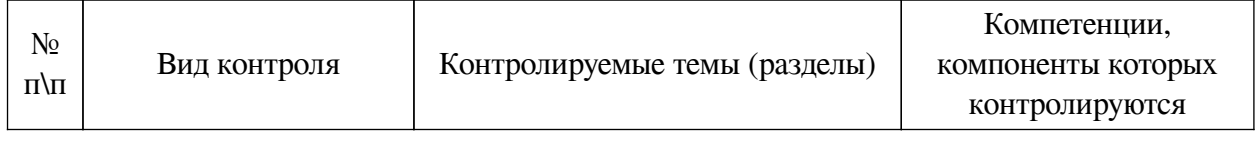

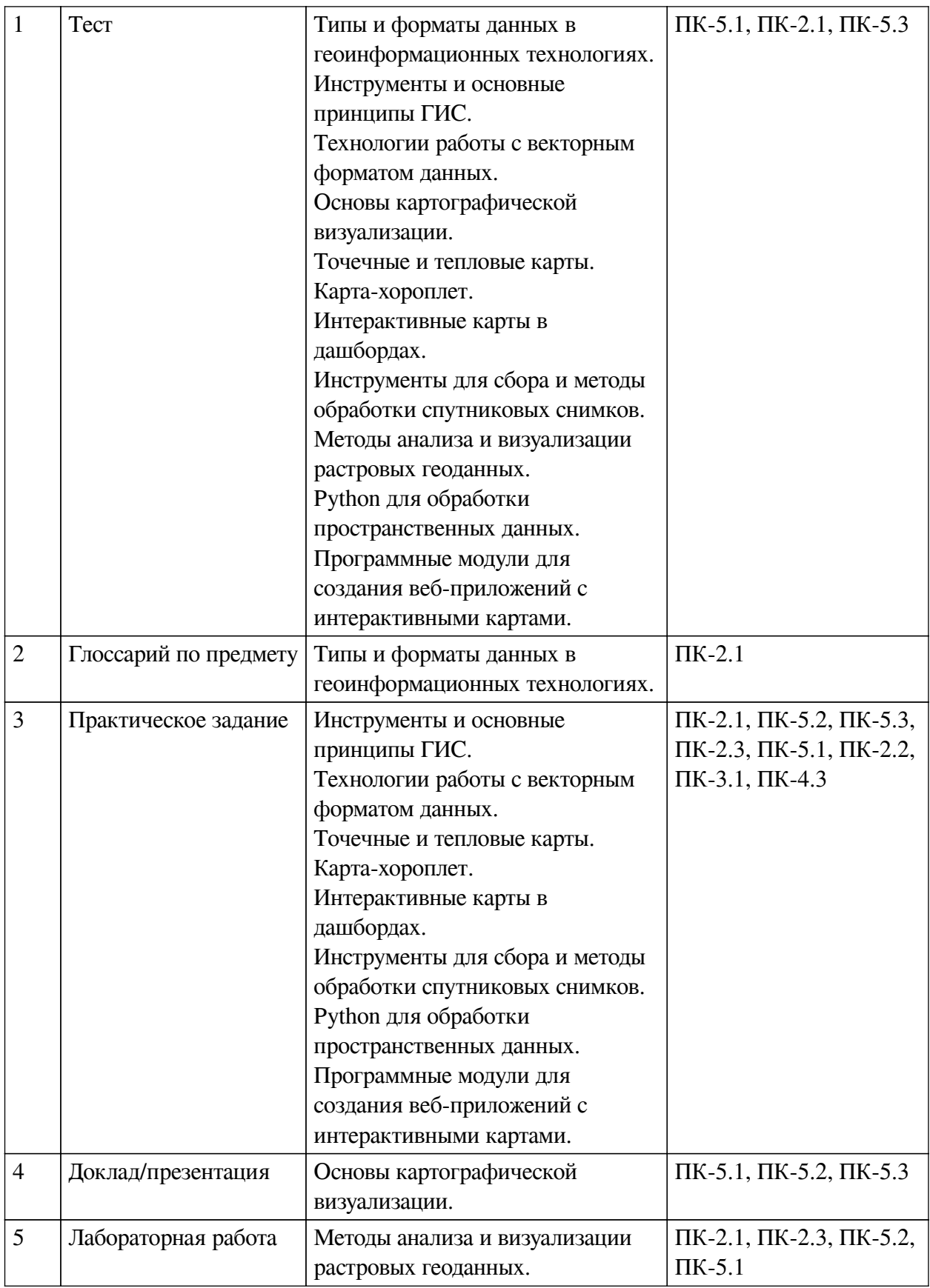

# **Примеры оценочных средств для текущего контроля**

# **Демонстрационный вариант теста**

*1. Задание с множественным выбором. Выберите 3 правильных ответа.*

Какие из перечисленных типов данных относятся к векторным?

a. Пиксели

b. Линии

c. Полигоны

d. Точки

*2. Задание с множественным выбором. Выберите 3 правильных ответа.*

Какие форматы используются для представления векторных данных?

a. GeoTIFF

b. KML (Keyhole Markup Language)

c. Shapefile

d. Geojson

*3. Задание открытой формы. Введите ответ.*

Запишите название формата следующей записи координат для векторных данных: "POINT (30 10)"

*4. Задание с единичным выбором. Выберите один правильный ответ.*

На каких видах векторных объектах можно построить тепловую карту?

a. Точка

b. Полигон

c. Линия

*5. Задание с множественным выбором. Выберите 2 правильных ответа.*

Какие из следующих утверждений верны для хороплетной карты?

a. Использует цветовые градации для отображения значений данных по географическим полигонам

b. Применяется для отображения количественных данных

c. Использует пропорциональные символы для отображения данных

*6. Задание с единичным выбором. Выберите один правильный ответ.*

Какой тип картографической визуализации лучше всего подходит для отображения плотности населения в различных регионах?

a. Хороплетная карта

b. Тепловая карта

c. Топографическая карта

*7. Задание открытой формы. Введите ответ.*

"... показатель количества фотосинтетически активной биомассы. Этот один из самых распространенных индексов для получения количественных оценок растительного покрова" - вставьте пропущенное слово

*8. Задание с единичным выбором. Выберите один правильный ответ.*

Какой из следующих типов проекций сохраняет углы, но искажает площади?

a. Конформная проекция

b. Цилиндрическая проекция Меркатора

c. Эквивалентная проекция

*9. Задание с единичным выбором. Выберите один правильный ответ.*

Какой метод в GeoPandas используется для чтения файлов с пространственными

ланными, такими как Shapefile или GeoJSON?

a. load\_data

b. open\_file

c. import geodata

d. read file

10. Задание с единичным выбором. Выберите один правильный ответ.

Какой метод в Folium используется для создания маркера?

a. add marker

b. Marker

c. add point

d. create marker

11. Задание открытой формы. Введите ответ.

"... - это процесс преобразования адресов или описаний местоположений в географические координаты (широту и долготу)." - заполните пропуск на русском языке в нижнем регистре

12. Задание с единичным выбором. Выберите один правильный ответ.

Какой инструмент в Tableau используется для создания интерактивных карт?

- a. Story Points
- b. Map Layer
- c. Dashboard
- d. Data Blending

#### <span id="page-21-0"></span>8.2. Оценочные средства для промежуточной аттестации

#### Вопросы к экзамену:

- 1. Растровый и векторный типы геоданных
- 2. Форматы векторных геоданных в геоинформационных технологиях
- 3. Стили векторных слоев
- 4. Методы геообработки векторного формата данных
- 5. Тепловая карта: понятия, принципы построения и области применения
- 6. Карта-хороплет: понятия, принципы построения и области применения
- 7. Основные виды картографической визуализации
- 8. Функциональные возможности Google Earth Engine

9. Интерполяция

- 10. Цифровая модель рельефа и методы анализа
- 11. Shapely назначение и возможности библиотеки, основные методы
- 12. Geopandas назначение и возможности библиотеки, основные методы
- 13. Folium назначение и возможности библиотеки, основные метолы

**Разработчики:**

*(подпись) (занимаемая должность) (инициалы, фамилия)*

преподаватель **Ю.В. Пестова**<br>aaнимaeмas должность) (инициалы, фамилия)

Программа составлена в соответствии с требованиями ФГОС ВО и учетом рекомендаций ПООП по направлению подготовки 09.03.03 «Прикладная информатика». Программа рассмотрена на заседании кафедры естественнонаучных дисциплин Протокол № 6 от «11» марта 2024 г.

и.о. зав. кафедры А.Г. Балахчи

*Настоящая программа, не может быть воспроизведена ни в какой форме без предварительного письменного разрешения кафедры-разработчика программы.*